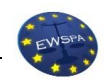

*Załącznik nr 1 do Zarządzenia nr 01/06/2024 Rektora EWSPA z dnia 6 czerwca 2024 r.*

#### **TECHNICZNE ZASADYPISANIAPRAC MAGISTERSKICH na Wydziale Prawa Europejskiej Wyższej Szkoły Prawa i Administracji**

Złożona praca magisterska powinna spełniać następujące wymogi:

#### **1. Układ pracy magisterskiej i jej zawartość**

Praca magisterska powinna składać się z:

- strony tytułowej
- wprowadzenia (streszczenie, słowa kluczowe, tytuł pracy w języku angielskim)
- spisu treści
- wstępu
- rozdziałów i podrozdziałów
- zakończenia
- bibliografii
- na ostatniej stronie **bez numeracji** tylko w wersji papierowej podpisany oryginał oświadczenia magisterskiego studenta

#### **2. Strona tytułowa pracy magisterskiej**

Strona tytułowa pracy magisterskiej powinna zawierać (wg. załączonego wzoru):

- Logo i nazwę uczelni (wielkie litery, czcionka Times New Roman, 16 pkt, pogrubiona);
- Nazwę wydziału (wielkie litery, czcionka Times New Roman, 16 pkt., pogrubiona);
- Imię (lub imiona) i nazwisko (lub nazwiska) autora pracy na środku strony (czcionka Times New Roman, 16 pkt, pogrubiona);
- pod imieniem i nazwiskiem czterocyfrowy numer indeksu (czcionka Times New Roman, 16 pkt, pogrubiona)
- Tytuł pracy dyplomowej w środkowej części strony tytułowej; (czcionka, Times New Roman, kursywa, 24 pkt., pogrubiona);
- Promotor: (czcionka Times New Roman, 14 pkt., pogrubiona)
- tytuł naukowy, zgodnie z wykazem zamieszczonym na str. WWW w zakładce kadra naukowa, imię i nazwisko promotora, poniżej tytułu pracy w prawej dolnej części (czcionka Times New Roman, 14 pkt., pogrubiona);
- Miejscowość: np. "Warszawa", "Londyn" lub "Bruksela" oraz rok złożenia i obrony pracy magisterskiej (czcionka Times New Roman, kursywa, 14 pkt., pogrubiona).
- Linia pozioma
- Wprowadzenie: (czcionka Times New Roman, 12 pkt.)

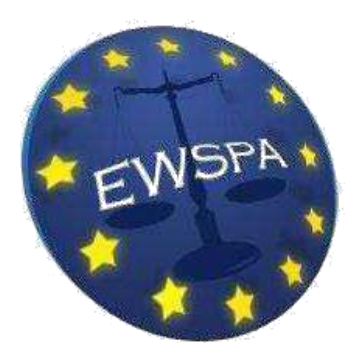

# **EUROPEJSKA WYŻSZA SZKOŁA PRAWA I ADMINISTRACJI**

**WYDZIAŁ PRAWA**

**Jan Kowalski 9999**

# *Prawo pracy*

**Promotor: prof. dr hab. Jan Szpak**

*Warszawa, 2024*

Poniżej przykład wprowadzenia:

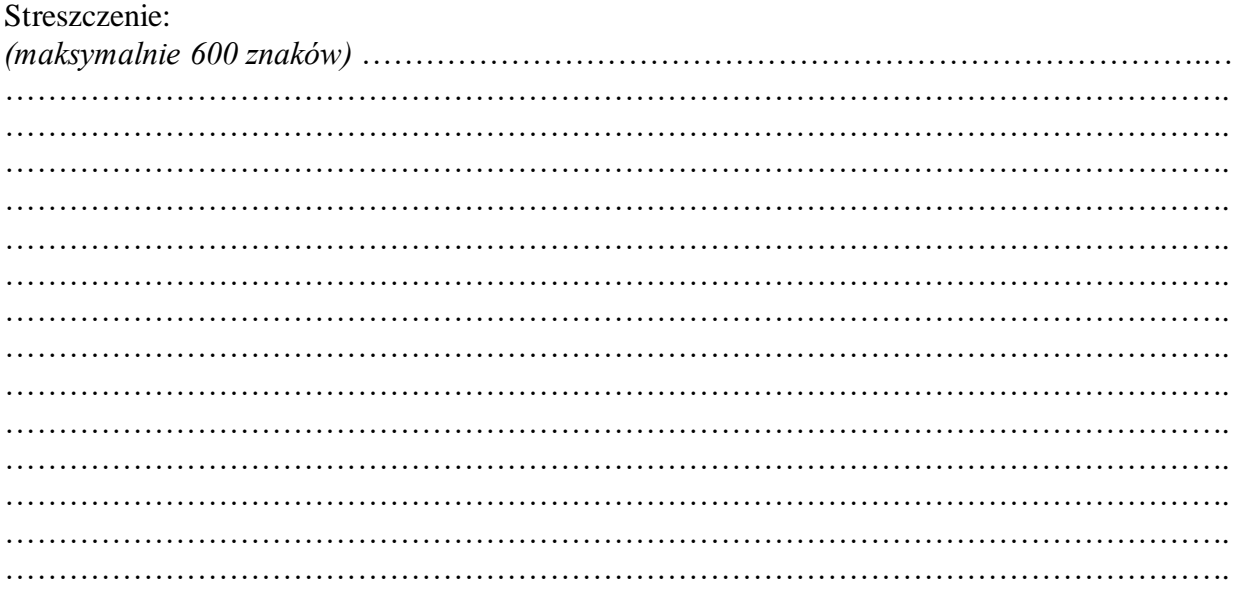

Słowa kluczowe: 

> Tytuł pracy w języku angielskim:

### **3. Oprawa i liczba kopii**

Pracę dyplomową student składa w siedzibie Uczelni w wersji papierowej, po jej pozytywnej weryfikacji w systemie antyplagiatowym.

*W dwóch egzemplarzach – jeśli wyraża zgodę na udostępnienie jej w bibliotece (zgodnie z oświadczeniem).*

*W jednym egzemplarzu – jeśli nie wyraża zgody na udostępnienie jej w bibliotece (zgodnie z oświadczeniem).*

Praca powinna być złożona w oprawie miękkiej i wydrukowana *dwustronnie.*

Praca dyplomowa w wersji wydrukowanej powinna być tożsama z jej ostatnią wersją złożoną na platformie Moodle, która uzyskała akceptację pracownika Uczelni w zakresie spełnienia wymogów technicznych, a następnie pomyślnie zakończyła proces antyplagiatowy. Oświadczenie o zgodności wydrukowanej pracy student składa w dziekanacie uczelni.

#### **4. Objętość pracy magisterskiej**

Minimalna objętość pracy magisterskiej **60 stron A4 po 1800 znaków na stronę (maszynopis standardowy), tj. 30 wierszy po 60 znaków** (spacje to też znaki!).

#### **5. Czcionki, marginesy, wielkość strony w pracy magisterskiej**

Ustawienia ogólne w edytorze teksu wyglądają następująco:

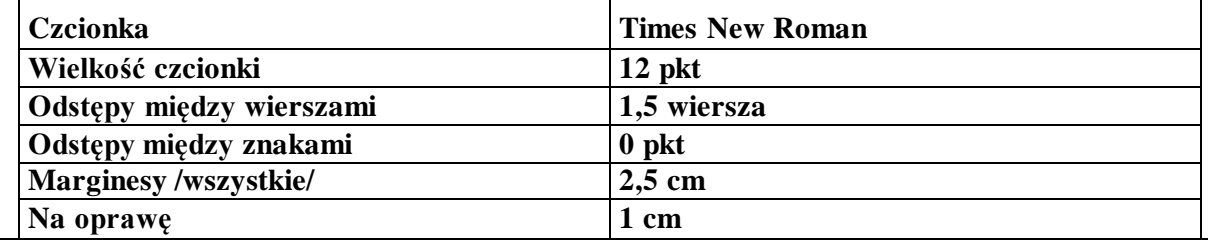

Formatowanie tekstu pracy:

- Nie wstawiać nagłówkówlub stopek z oddzielną treścią, np. tytułem kolejnego rozdziału;
- Nie stawiać kropek na końcu tytułu rozdziału lub podrozdziału;
- Czcionka Times New Roman 12 pkt., niepogrubiona, dla treści rozdziałów;
- Czcionka Times New Roman 12 pkt., pogrubiona, pochylona i/lub podkreślona, dla tytułów rozdziałów i podrozdziałów;
- Odstępy pomiędzy znakami standardowe (o pkt.), pomiędzy wyrazamiwstawiać tylko jeden znak spacji;
- Odstępy między wierszami 1,5 wiersza;
- Tekst justowany obustronnie;
- występować pojedyncze litery lub spójniki. Przeniesienie spójnika do kolejnego wiersza przy użyciu tzw. "twardej spacji" (kombinacja klawiszy: <Ctrl> + <Shift>+ <spacja>).

#### **6. Spis treści**

Po stronie tytułowej umieścić spis treści swojej pracy, przejrzyście, z wyraźnym podziałem na rozdziały i podrozdziały oraz z podaniem strony, na której się rozpoczynają. Aby sprawdzić, jak wygląda spis treści, kliknij w "Podgląd wydruku". Poniżej przykładowy spis treści:

#### **Spis treści**

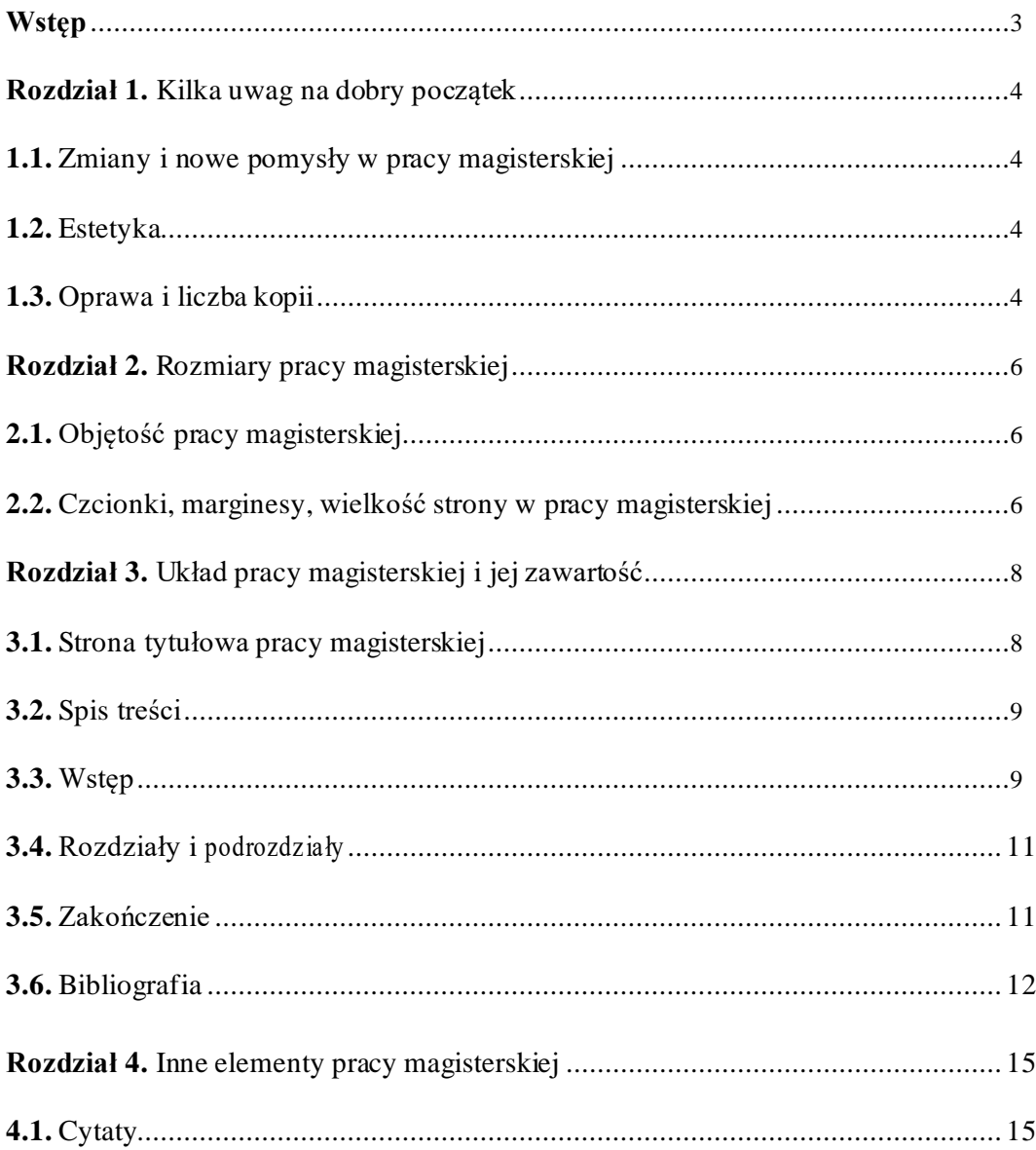

#### **7. Numeracja stron**

- strona tytułowa (bez numeru strony)
- pusta strona (bez numeru strony) tylna strona strony tytułowej
- wprowadzenia (streszczenie, słowa kluczowe, tytuł pracy w języku angielskim)- (strona numer 1)
- pusta strona (bez numeru strony) tylna strona wprowadzenia
- spis treści (strona numer 3)
- pusta strona (bez numeru strony) tylna strona spisu treści *(jeśli ilość stron spisu treści jest nieparzysta)*
- pozostałe strony numeracja dalej, zewnętrzna część kartki, co oznacza, że jeśli numer 5 znajduje się w prawym dolnym rogu, to numer 6 powinien być w lewym dolnym rogu i tak naprzemiennie.

#### **8. Inne elementy pracy magisterskiej: cytaty, przypisy**

#### • *Cytaty*

Praca może zawierać cytaty, pod warunkiem jednak, że zostaną one odpowiednio zaznaczone i opisane.

Uwaga: jeżeli nie zaznaczono wyraźnie, że jest to cytat, może to zostać potraktowane jako plagiat.

Przyjmuje się, że pojedynczy cytat nie powinien być dłuższy niż 14 wierszy. Wystarczy, jeżeli cytowany fragment jest wzięty w cudzysłów a w przypisie znajduje się nazwisko jego autora i miejsce publikacji /podobnie jak w Bibliografii - dla przypomnienia: nazwisko, imię, tytuł publikacji, miejsce i data wydania/ oraz, koniecznie, **strona** z której cytowany fragment pochodzi.

#### Przykład:

*"Tu jest tekst cytowany przez autora pracy [z wtrąceniami – P.Z.], który można wysunąć poza normalny akapit i podkreślić [podkr. P.Z.] co ważniejsze zdaniem autora fragmenty*

*[uwaga: wtrącenia są zwykłą czcionką – P.Z.] i z przypisem na końcu [patrz 8.2 Przypisy]"*

*i*

Można użyć kursywy i dodatkowo wyróżnić cytat przez wysunięcie go poza akapit oddzielając jednocześnie od swojego tekstu wersem odstępu jak na przykładzie powyżej, chyba, *"że jest to tekst wtrącony, króciutki, niewymagający aż takich zabiegów, tym niemniej zawsze wymagający ii*

*przypisu"*

#### • *Przypisy*

Zaleca się stosowanie przypisów automatycznych (zakładka: Wstaw/Przypis). Przypisy umieszczane są na dole strony, do której się odnoszą. Przypis kończy kropka. W przypisie znajdują się w kolejności: inicjały imienia autora, nazwisko autora, tytuł pracy

O przypisach więcej w **8.2 Przypisy**.

(kursywa), nazwa wydawnictwa, rok wydania, numer strony, na której umieszczony jest tekst przytaczany w przypisie.

#### *Przypisy:*

należy umieszczać na dole strony, do której się odnoszą!

czcionka 10 pkt. Times New Roman,

interlinia pojedyncza,

numeracja przypisów – dowolna, można je zaznaczać gwiazdkami, tylko należy pamiętać przy wyborze sposobu wyróżnienia przypisów o konsekwencji /w całej pracy tak samo, na tych samych zasadach/

Przypomnienie:

*Ibidem* /ibid., ib./ - "tamże", pisze się, kiedy następujące po sobie przypisy odwołują się **do tejsamej publikacji** /tylko np. z innych stron – wtedypo ibidem pisze się numer strony/;

i Nazwisko, imię, tytuł, wydawnictwo, miejsce i rok wydania – pisane zwykłą czcionką, bez żadnych pochyleń i innych ozdobników. I bez cudzysłowia przy tytule pracy. iiii

Op.cit. – "wcześniej cytowane", pisze się, kiedy w przypisie odwołuje się do publikacji, na którą powoływało się się wcześniej, ale później nastąpił przypis dotyczący czego innego; jeżeli używa się wiele "Op.cit." ów, można zaznaczać po nich nazwisko i imię autora /w razie potrzeby, stronę/; jeżeli cytuje się wiele pozycji tegosamego autora, oprócz jego nazwiska autor pracy musi użyć też i tytułu itd.

#### *Cytowanie literatury:*

1

Z.Leoński, *Samorząd terytorialny w RP*, Warszawa 1998, s. 52-72, (wydawnictwo zwarte). \ 2 Z. Leoński, *Kryteria ocen administracji publicznej w naukach o administracji*, [w:]J.

Łukasiewicz (red), *Jakość administracji publicznej*, Rzeszów 2004, s. 235-243, (artykuł w pracy zbiorowej).

#### *Cytowanie tej samej pozycji kilka razy po sobie:*

3 Z. Leoński, *Samorząd terytorialny w RP*, Warszawa 1998, s. 40-41. \ 4 *Idem*,s. 50. *Cytowanie tej samej pozycji, przedzielonej innymi przypisami:*

## 5

Z. Leoński, *Samorząd terytorialny w RP*, Warszawa 1998, s. 23 - 25.

6 J. Wojnicki, *Samorząd lokalny w Polsce i Europie*, Pułtusk 2003, s. 15.

7 Z. Leoński, *Samorząd …*, *op. cit.*, s. 34-43.

#### *Cytowanie strony internetowej:*

8 Dane za stroną internetową: [http://www.sejm.gov.pl](http://www.sejm.gov.pl/)

#### *Cytowanie aktu prawnego:*

#### 9

Konstytucja Rzeczypospolitej Polskiej z dnia 2 kwietnia 1997 r. (Dz.U. nr 78, poz. 483).

10 Ustawa z dnia 12 kwietnia 2001 r. Ordynacja wyborcza do Sejmu Rzeczypospolitej Polskiej i do Senatu Rzeczypospolitej Polskiej, (Dz.U. nr 46, poz. 499 ze zm.).

#### 11

Art. 23 ustawy z dnia 14 marca 2003 r. o referendum ogólnokrajowym (Dz.U. nr 57, poz. 507 ze zm.).

– *Cytowanie tego samego aktu kilka razy po sobie:*

#### 12

Art. 23 ustawy z dnia 14 marca 2003 r. o referendum ogólnokrajowym (Dz.U. nr 57, poz. 507 ze zm.).

#### 13

Art. 37 *ibidem*.

#### – *Cytowanie tego samego aktu, przedzielonego innymi przypisami:*

#### 14

Art. 23 ustawy z dnia 14 marca 2003 r. o referendum ogólnokrajowym (Dz.U. nr 57, poz. 507 ze zm.).

15 Ustawa z dnia 12 kwietnia 2001 r. Ordynacja wyborcza do Sejmu Rzeczypospolitej Polskiej i do Senatu Rzeczypospolitej Polskiej, (Dz.U. nr 46, poz. 499 ze zm.) 16

Art. 37 ustawy z dnia 14 marca 2003 r. o referendum … *op. cit.*

#### **9. Bibliografia**

Bibliografia w porządku alfabetycznym jest umieszczana jest na końcu pracy. Przede wszystkim zawiera ona te pozycje, z których student korzystał przy pisaniu pracy. Techniczna uwaga: bibliografię dzieli się na następujące kategorie, wpisując do nich w ciągłej kolejności alfabetycznie następujące pozycje:

#### *Pozycje zwarte*

1. Misala J., (red) Perspektywy europejskiej współpracy gospodarczej. Teoria i praktyka, Wydawnictwo Politechniki Radomskiej, Radom 2005.

2. Żuchowski J., Łagowski E., Narzędzia i metody doskonalenia jakości, Wydawnictwo Politechniki Radomskiej, Radom 2004.

3. Obrona przed bronią masowego rażenia w operacjach połączonych (DD/3.8), Chem. 396/2004, Warszawa 2004.

#### *Pozycje artykułowe*

4. Borycka B., Biopaliwo z niektórych odpadów przemysłu owocowo-warzywnego, Gospodarka Paliwami i Energią 2004, Nr 5.

5. Kosterna U., On the road to the European Union. Some remarks on the budżet. The performance in transition economies. CASE CEU Working Papers NO 1/1998.

6. Kozuń-Cieślak G., Spiętrzenie, Wspólnota – Pismo Samorządu Terytorialnego 2005, Nr 24.

7. Lament M., Zarządzanie płynnością finansową zakładu ubezpieczeń, Nasz Rynek Kapitałowy 2004, Nr 10(166).

### *Akty prawne*

8. Ustawa z dnia 29 sierpnia 1997 r. o Narodowym Banku Polskim, Dz. U. 1997, Nr 140, poz. 938 z późn. zm.

9. Uchwała…

10. Rozporządzenie…

11. Zarządzenie…

#### *Materiały źródłowe*

12. Biuletyn informacyjny NBP z 2001 roku

13. EBC Monthly Bulletin, January 2006

14. Raport roczny NBP z 2004 roku

#### *Adresy internetowe*

15. [www.nbp.pl](http://www.nbp.pl/) 16. [www.ecb.int](http://www.ecb.int/) 17. [www.stat.gov.pl](http://www.stat.gov.pl/)

#### **10. Wersja elektroniczna**

- Wersja elektroniczna pracy dyplomowej powinna być zamieszczona na platformie Moodle.
- Plik zapisany jako .doc lub .docx
- Nazwa pliku wg schematu: XXXX\_imię\_nazwisko\_praca\_rodzaj
- Gdzie XXXX czterocyfrowy numer albumu
- imię imię autora pracy
- nazwisko nazwisko lub nazwiska autora pracy ( w przypadku wieloczłonowego nazwiska pierwsze nazwisko-drugie nazwisko, chyba że pisownia nazwiska wymaga inaczej)
- praca słowo praca
- rodzaj mgr lub lic w zależności od rodzaju pracy magisterska lub licencjacka
- przykład nazwy pliku:

1234\_tomasz\_nowak-kowalski\_praca\_mgr